## MALAYSIA – SINGAPORE REGIONAL VIEW (RV). FREQUENTLY ASKED QUESTIONS (FAQ)

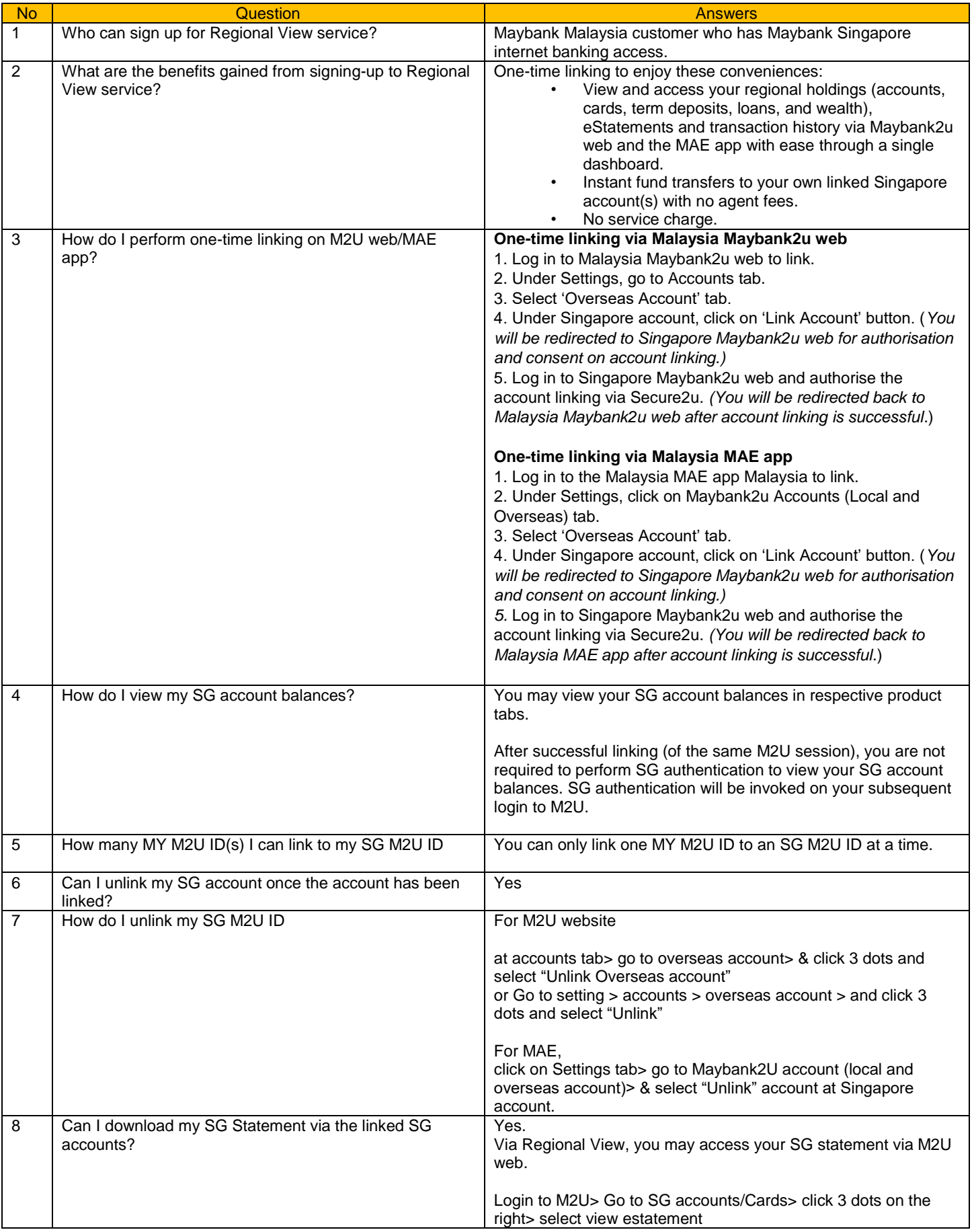

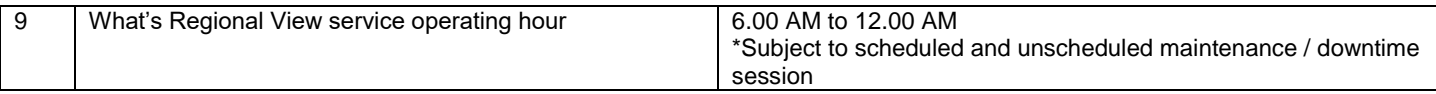